# **AmortizationCalculation**

#### **Method Summary**

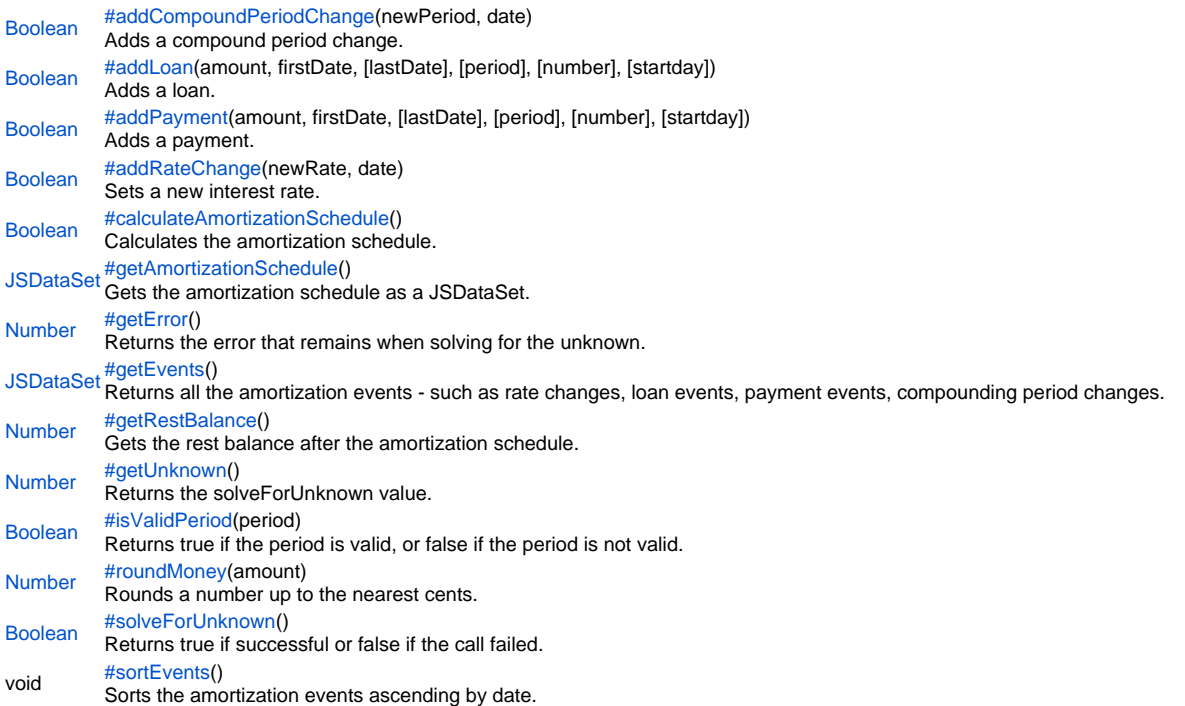

#### **Method Details**

<span id="page-0-0"></span>[Boolean](https://wiki.servoy.com/display/Serv60/Boolean) **addCompoundPeriodChange**(newPeriod, date) addCompoundPeriodChange Adds a compound period change. **Parameters** newPeriod date **Returns** [Boolean](https://wiki.servoy.com/display/Serv60/Boolean) **Sample** var c = plugins.amortization.newCalculation(); c.addRateChange(r, new Date(2005, 0, 1)); c.addCompoundPeriodChange(12, new Date(2005, 0, 1)); c.addLoan(2000, new Date(2005, 0, 1));

addLoan

<span id="page-0-1"></span>[Boolean](https://wiki.servoy.com/display/Serv60/Boolean) **addLoan**(amount, firstDate, [lastDate], [period], [number], [startday]) Adds a loan. **Parameters** amount firstDate [lastDate] [period] [number]

c.addPayment(500, new Date(2005, 1, 28), null, 12, 5, 31);

[startday] **Returns**

[Boolean](https://wiki.servoy.com/display/Serv60/Boolean)

#### **Sample**

```
var c = plugins.amortization.newCalculation();
c.addRateChange(r, new Date(2005, 0, 1));
c.addCompoundPeriodChange(12, new Date(2005, 0, 1));
c.addLoan(2000, new Date(2005, 0, 1));
c.addPayment(500, new Date(2005, 1, 28), null, 12, 5, 31);
```
<span id="page-1-0"></span>addPayment

[Boolean](https://wiki.servoy.com/display/Serv60/Boolean) **addPayment**(amount, firstDate, [lastDate], [period], [number], [startday])

Adds a payment. **Parameters** amount firstDate [lastDate] [period] [number] [startday] **Returns** [Boolean](https://wiki.servoy.com/display/Serv60/Boolean)

**Sample**

```
var c = plugins.amortization.newCalculation();
c.addRateChange(r, new Date(2005, 0, 1));
c.addCompoundPeriodChange(12, new Date(2005, 0, 1));
c.addLoan(2000, new Date(2005, 0, 1));
c.addPayment(500, new Date(2005, 1, 28), null, 12, 5, 31);
```
## <span id="page-1-1"></span>addRateChange

[Boolean](https://wiki.servoy.com/display/Serv60/Boolean) **addRateChange**(newRate, date) Sets a new interest rate. **Parameters** newRate date **Returns** [Boolean](https://wiki.servoy.com/display/Serv60/Boolean) **Sample** var  $c =$  plugins.amortization.newCalculation();

c.addRateChange(r, new Date(2005, 0, 1)); c.addCompoundPeriodChange(12, new Date(2005, 0, 1)); c.addLoan(2000, new Date(2005, 0, 1)); c.addPayment(500, new Date(2005, 1, 28), null, 12, 5, 31);

#### <span id="page-1-2"></span>calculateAmortizationSchedule

[Boolean](https://wiki.servoy.com/display/Serv60/Boolean) **calculateAmortizationSchedule**() Calculates the amortization schedule. **Returns** [Boolean](https://wiki.servoy.com/display/Serv60/Boolean) **Sample**

plugins.amortization.calculateAmortizationSchedule();

<span id="page-1-3"></span>[JSDataSet](https://wiki.servoy.com/display/Serv60/JSDataSet) **getAmortizationSchedule**() getAmortizationSchedule Gets the amortization schedule as a JSDataSet. **Returns [JSDataSet](https://wiki.servoy.com/display/Serv60/JSDataSet) Sample**

plugins.amortization.getAmortizationSchedule();

#### <span id="page-2-0"></span>getError

#### [Number](https://wiki.servoy.com/display/Serv60/Number) **getError**()

Returns the error that remains when solving for the unknown.

Please note that the error should be less or equal to 1E-8 - otherwise, the solveForUnknown value is incorrect.

### **Returns**

[Number](https://wiki.servoy.com/display/Serv60/Number)

**Sample**

//Returns the error that remains when solving for the unknown. Please note that the error should be less or equal to 1E-8 - otherwise, the solveForUnknown value is incorrect. var c = plugins.amortization.newCalculation(); // sets the rate to -1 for unknown. c.addRateChange(-1, new Date(2005, 0, 1)); c.addCompoundPeriodChange(12, new Date(2005, 0, 1)); c.addLoan(2000, new Date(2005, 0, 1)); var lastDate = null; var period = 12; var number\_count = 5; var startday = 31; c.addPayment(500, new Date(2005, 1, 28), lastDate, period,number\_count, startday); // solves for the interest rate. c.solveForUnknown(); // gets the interest rate and the error in the calculation. // which should be small (otherwise the calculation did // not converge for some reason. var r = c.getUnknown(); var e = c.getError();

#### <span id="page-2-1"></span>getEvents

[JSDataSet](https://wiki.servoy.com/display/Serv60/JSDataSet) **getEvents**()

Returns all the amortization events - such as rate changes, loan events, payment events, compounding period changes. **Returns** [JSDataSet](https://wiki.servoy.com/display/Serv60/JSDataSet)

**Sample**

plugins.amortization.getEvents();

#### <span id="page-2-2"></span>getRestBalance

[Number](https://wiki.servoy.com/display/Serv60/Number) **getRestBalance**()

Gets the rest balance after the amortization schedule.

**Returns**

[Number](https://wiki.servoy.com/display/Serv60/Number)

**Sample**

var rb = plugins.amortization.getRestBalance();

#### <span id="page-2-3"></span>getUnknown

[Number](https://wiki.servoy.com/display/Serv60/Number) **getUnknown**() Returns the solveForUnknown value. **Returns** [Number](https://wiki.servoy.com/display/Serv60/Number) **Sample**

plugins.amortization.getUnknown();

#### <span id="page-2-4"></span>isValidPeriod

[Boolean](https://wiki.servoy.com/display/Serv60/Boolean) **isValidPeriod**(period) Returns true if the period is valid, or false if the period is not valid. **Parameters** period **Returns** [Boolean](https://wiki.servoy.com/display/Serv60/Boolean)

#### **Sample**

//Returns true if the period is valid, or false if the period is not valid.

```
var v_period = plugins.amortization.isValidPeriod(12);
```
#### <span id="page-3-0"></span>roundMoney

[Number](https://wiki.servoy.com/display/Serv60/Number) **roundMoney**(amount)

Rounds a number up to the nearest cents. **Parameters** amount

**Returns** [Number](https://wiki.servoy.com/display/Serv60/Number)

#### **Sample**

//Rounds a number up to the nearest cents.

//rounds the number up to 34.35 var rm = plugins.amortization.roundMoney(34.349384);

#### <span id="page-3-1"></span>solveForUnknown

[Boolean](https://wiki.servoy.com/display/Serv60/Boolean) **solveForUnknown**()

Returns true if successful or false if the call failed.

#### **Returns** [Boolean](https://wiki.servoy.com/display/Serv60/Boolean)

**Sample**

//Returns true if successful or false if the call failed.

plugins.amortization.solveForUnknown();

#### <span id="page-3-2"></span>sortEvents

#### void **sortEvents**() Sorts the amortization events ascending by date. **Returns** void **Sample**

//Sorts the amortization events ascending by date.

plugins.amortization.sortEvents();